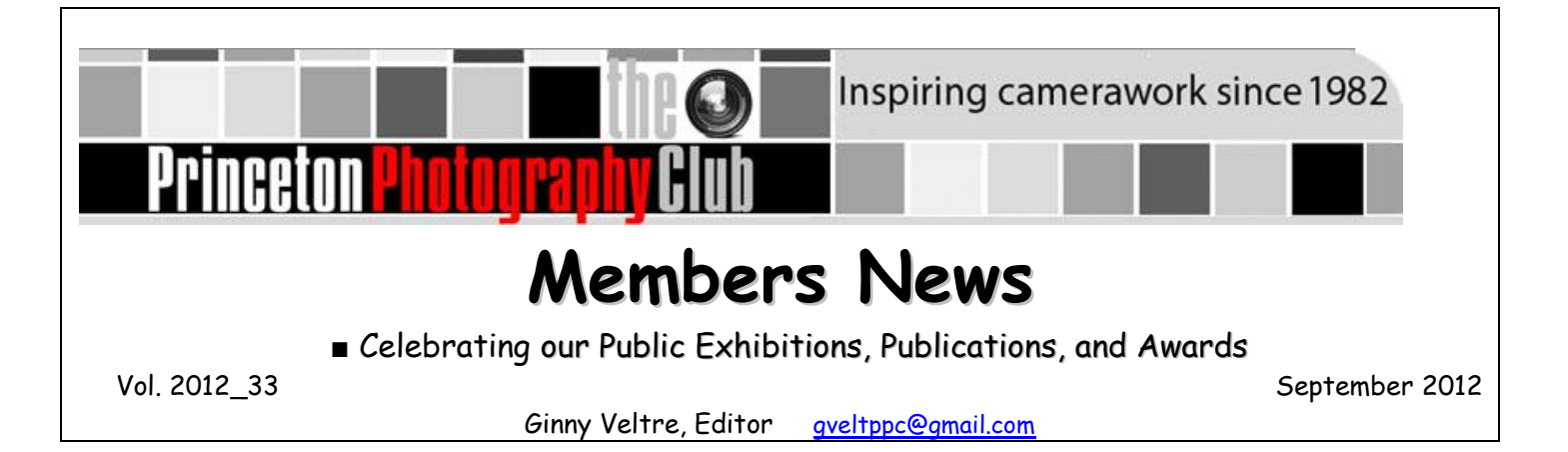

# **September Brings Exhibition Openings for PPC Members!**

There are a number PPC members exhibiting this month so let's get right to it.

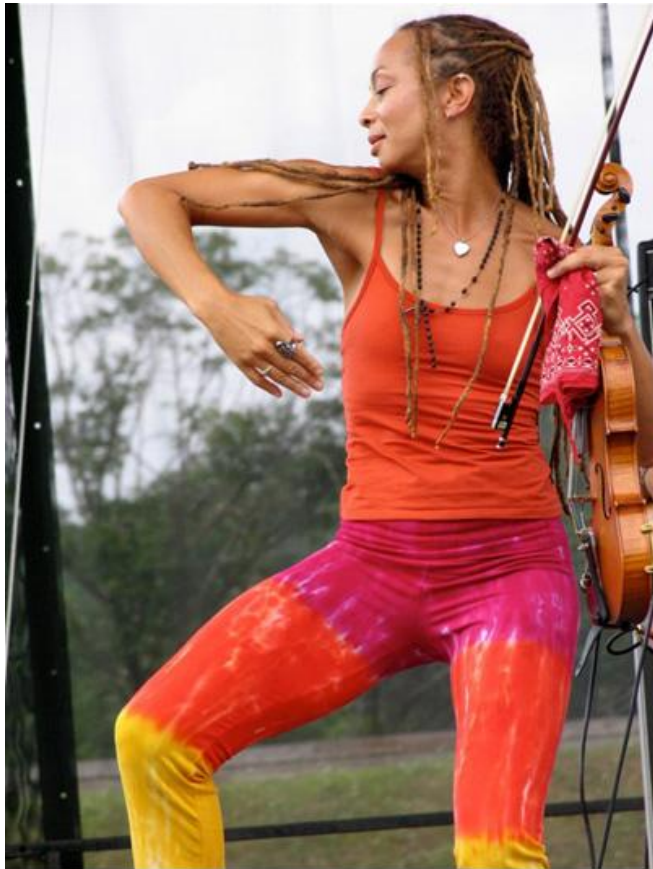

Anna Harris 2012 by Gary Saretzky

On exhibit at the Hamilton Public Library this month, "Blues Musicians, 2006-2012", a series of 39 images by PPC member **Gary Saretzky**. This show runs through the end of the month, and, if you haven't stopped by the library yet, here's an image from the show that just might get you moving.

The [Monmouth Museum'](http://monmouthmuseum.org/directions.html)s Juried Photography Show opened this month, and included work from member **Julian Weitzenfeld**. The show includes a variety of photographic media - traditional b&w and alternative processes, as well as digital prints. The Monmouth Museum is on the campus of Brookdale Community College in Lincroft, a fairly straight shot down the GSP. The show will run through October 28th.

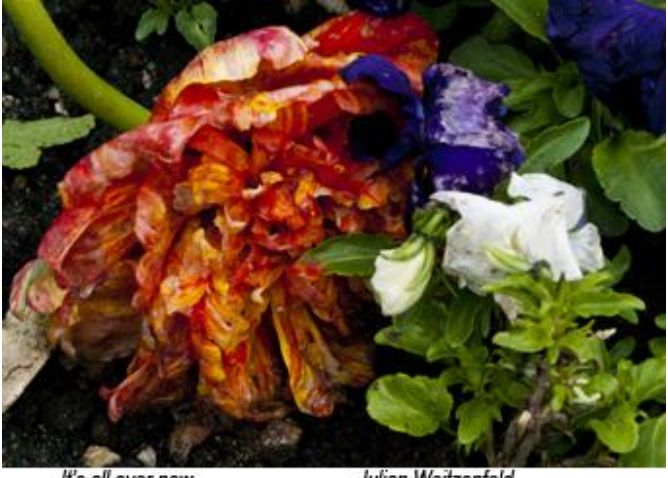

It's all over now

Julian Weitzenfeld

**Madelaine Shellaby**'s one-woman show titled "Yardsong: Botanicals from the Collection" opened at The Gallery at Chapin this month, the opening reception was announced to PPC members in a separate email. The [Gallery's website](http://www.chapinschool.org/Featured-Artist) features an article on Madelaine and her work. The show runs through September 28th, - note the gallery's website asks that you call before visiting the gallery, 609-924-7206.

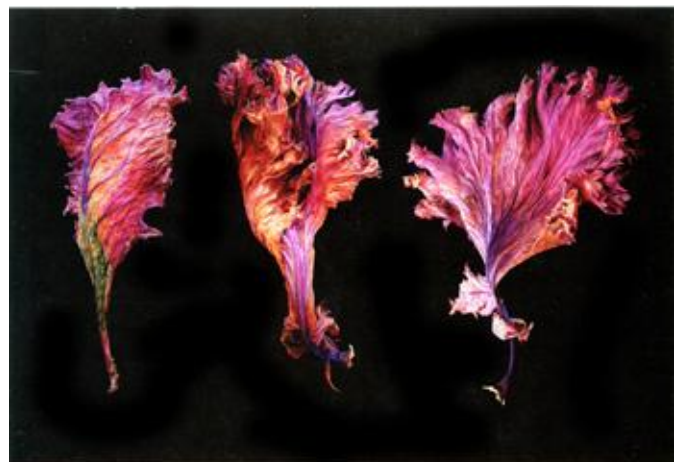

from "Yardsong: Botanicals from the Collection" by M. Shellaby

Member **Tasha O'Neill** is part of a recently formed group of artists (painters and photographers) called "Art+10". The group's first exhibit, "A Slice of Life" opened at [Cafe](http://www.cafe44princeton.com/)  [44](http://www.cafe44princeton.com/) this month on Leigh Ave. in Princeton and will run through October 1st. Tasha's got two images in the show, one very appropriately titled "Vibrant".

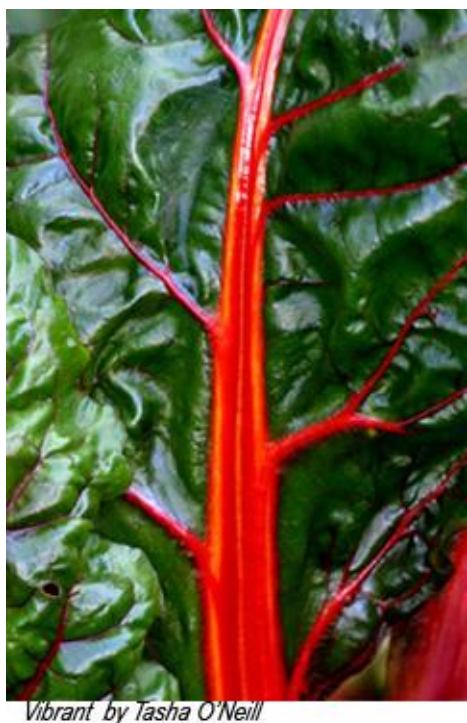

Verdant by Tasha O'Neil

That's not all. Did you have a chance to see Tasha's images the other night at our PPC meeting? The group show now exhibited at D & R Greenway is titled "Sustainable Harvest" (through November 11), and Tasha's got several images on display.

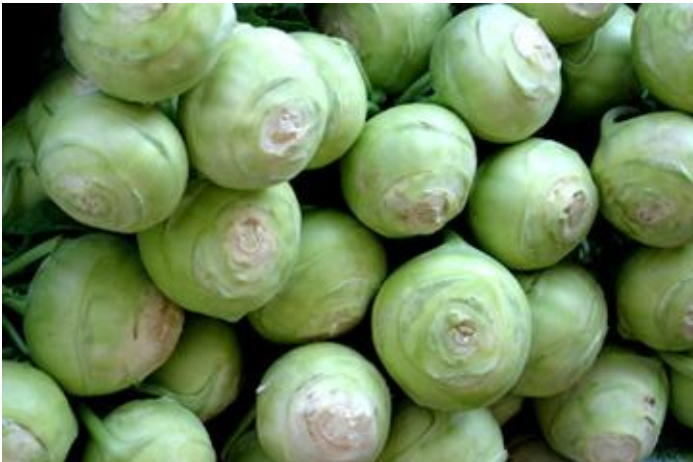

Also Opening This Month:

**Madelaine Shellaby's** work is on display in "Constructed Ambiguities" at the [City](http://www.cwow.org/visit/)  without [Walls gallery](http://www.cwow.org/visit/) in Newark. The exhibition opens on **September 20th** with a **reception from 6 to 8**, and runs through October 27.

# Announcing:

*[Friends for the Marsh](http://www.marsh-friends.org/)* Walk, co-sponsored by PPC, Mercer County Parks and D&R Greenway Land Trust. Enjoy fall foliage and photography, Saturday, November 3rd, from 3-5 p.m., guided by PPC members **Larry Parsons** and **Bennett Povlow**. Meet at **Spring Lake** in Roebling Park (end of Sewell Ave., Hamilton). Directions are provided on the [website.](http://www.marsh-friends.org/getting-there/)

Please register: [info@marsh-friends.org.](mailto:info@marsh-friends.org) For more information: [732-821-8310.](tel:732-821-8310)

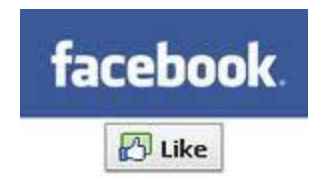

# Do you *still* [Like](https://www.facebook.com/group.php?gid=285883906024) Us??

Don't forget that The Princeton photography club has a **[Facebook](https://www.facebook.com/group.php?gid=285883906024)** page where you can ask questions about cameras, lenses, technique, photo history and artistry, Photoshop, Lightroom, workshops, shows or exhibits, or perhaps just to brag a little bit (ok, a whole lot!). [Click here](https://www.facebook.com/group.php?gid=285883906024) **to join!**

# **DO YOU HAVE A WEBSITE TO ADD?**

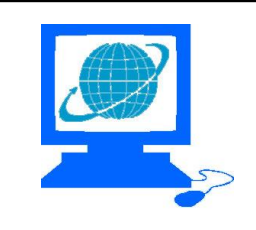

## **Member Websites**

- *Members News* is the place to share personal photography websites.
- Live links make it easy to jump to any website.
- Listed alphabetically by last name.

**DISCLAIMERS:** The club does not control or review these sites, and is not responsible for their quality or contents. A listing here is not an endorsement. Some content may be inappropriate for children.

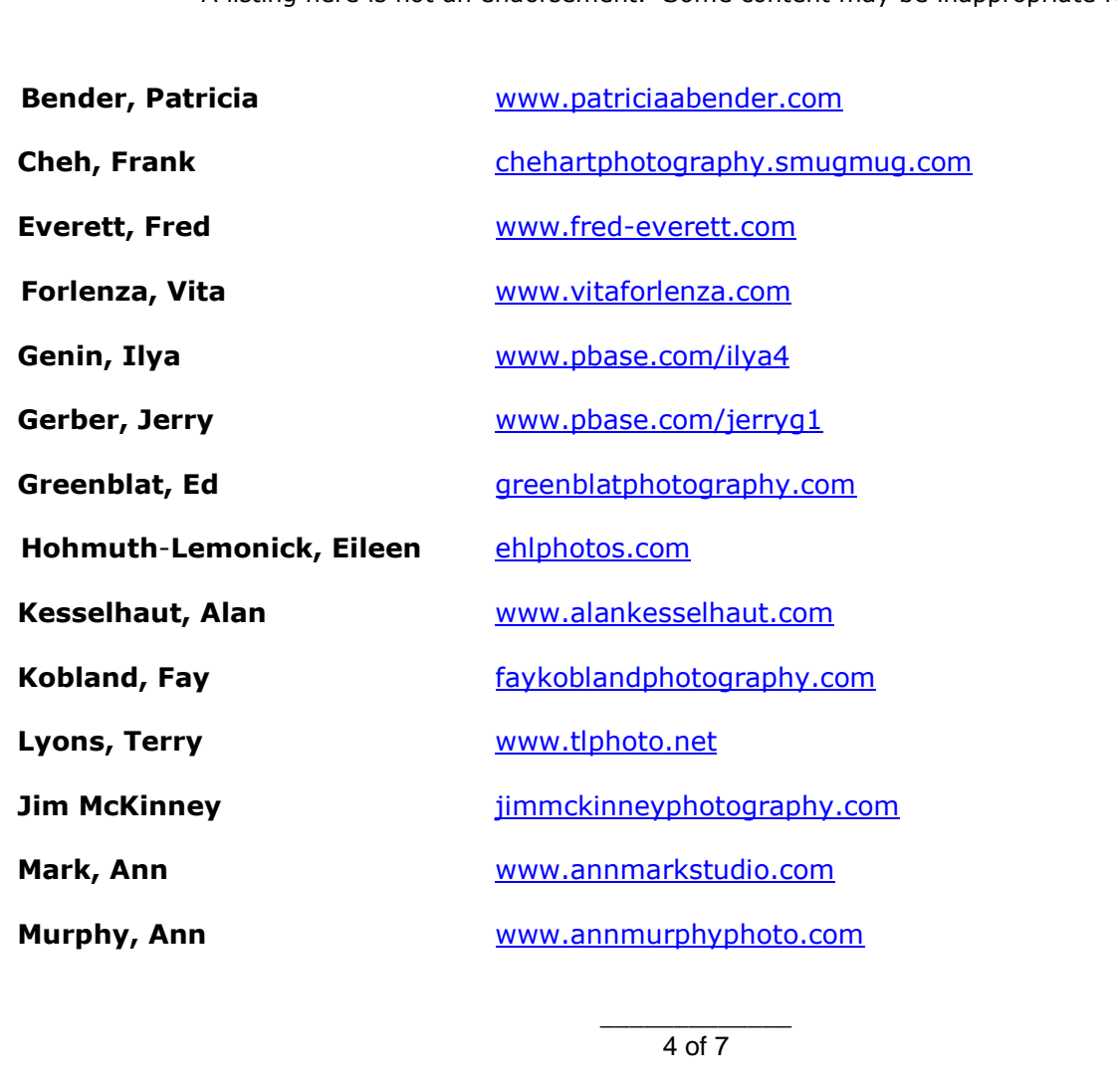

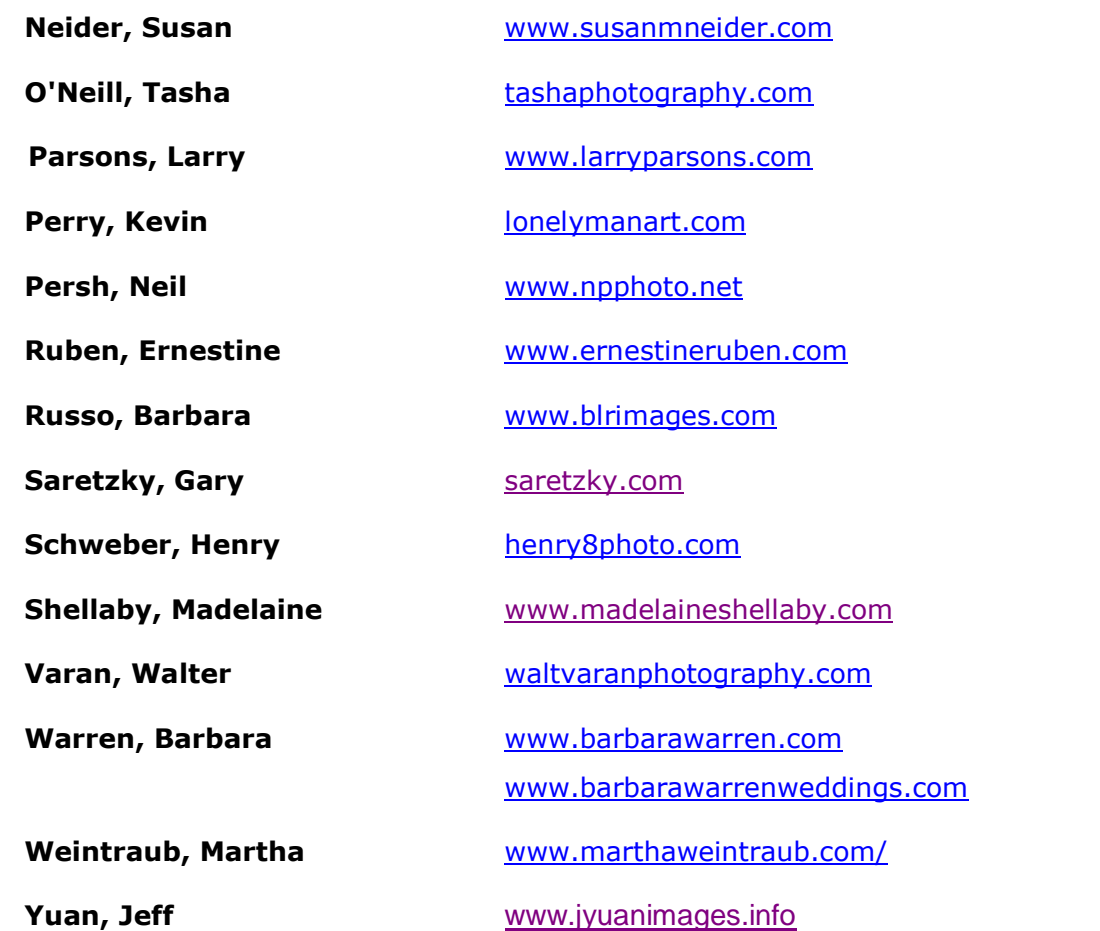

## **Submission Guidelines**

The submission guidelines were changed for the year 2012. Please read and then submit your news, images, or photo-website link to the Newsletter Editor: [gveltppc@gmail.com](mailto:gveltppc@gmail.com)

#### **1. What to Send**

#### **Send:**

- $\triangleright$  Images and timely news about your own upcoming exhibits, publications, and other public events, such as photography lectures or classes you will be teaching.
- Non-exhibition images from members who seldom exhibit. These will be published on an as-needed basis. Send us work you are most proud of!
- Links to members' own photography websites for inclusion in the **PPC** *Members'* **Websites**  list.

#### **2. How to Send:**

If possible, include an exhibition announcement with your image.

#### **Preparing your image:**

- Images should be sent as **.jpg**
- Resize images to 240 pixels height, with 100 dpi resolution.

 Under the image add the title and the photographer's name. This is done by first adding a 'canvas' under the image:

#### In Photoshop, *Image>Canvas Size*

Under *New Size* increase the *Heigh*t by 16 pixels (So if you have resized the image to a height of 240 pixels you're now increasing to 256 pixels.)

Click the UP ARROW in the *Anchor* box to move the exposed canvas to the bottom of the image.

Change the *Canvas extension color* to White

Use the *Type* tool, set to Arial, Narrow Italic, 12 font, black, and add the image title and photographer. (**Example:** *Lost Toy by Jerry Gerber*).

 If you are unable to format your pictures in this way then simply forward the submission images you sent to the gallery show!

#### *Still having trouble preparing your image? Contact me! [gveltppc@gmail.com](mailto:gveltppc@gmail.com)*

#### **3. Send information:**

Please give us accurate information. Tell us everything that an uninformed reader would need to attend your event or acquire your publication. For exhibitions and award ceremonies, give us the details, such as *venue name and address, contact information, website, opening and closing dates, opening reception, exhibit times, event fees, etc.* 

For publications, tell us *publication name, cover-date or volume, and in-store date***,** as known. Extra information is better than too little!

If you have multiple images selected for a show, the MN Newsletter editor **may show only one** if the show occurs during a time when many members are also having multiple images selected. With over 200 superb artists in our club, we may not always be able to print all images.

*We respect copyright laws. Please do not send material that is copyrighted or wholly or partly created by others. We do not publish magazine or book pages, web pages, or materials owned or created by others.* 

#### **4. When To Send**

September through June: submit date-sensitive information three weeks before the event to ensure timely coverage.

July through September: give a *minimum* of three weeks. If you can't give us that much lead, send your item anyway. Sometimes it works.

#### **5. What We'll Do With Your Submission**

Your text may be edited or completely rewritten for style, format, and content. If necessary, your image will be re-sized and processed to the *MN* standard format.

#### **6. When We Goof (yes, it happens...)**

We try to get it right. If we err and you let us know, we'll print a correction in a subsequent issue.

#### **Need help? Have questions?** Drop the editor an email

Rev. September 6, 2012

## **About 'Members News'**

Members News celebrates and promotes Princeton Photography Club members whose photographs, photography knowledge, or skills have been publicly recognized. We are a source of timely information for members wanting to support their fellow club members' activities by attending their exhibitions and participating in other activities. We help members know each other and each other's work.

To these ends Members News solicits and reports news and s from members about their own upcoming exhibits, openings, publications, lectures, classes, and other public photographic activities. We also publish non-exhibition-photographs and a list of members' photography websites**.**

Members News is compiled and written by the editor on behalf of the membership. Unless stated otherwise opinions and policies are those of the editor, and do not necessarily reflect sentiments of other club members, including club officers.

Rev: August, 15, 2011